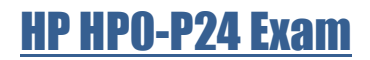

### Volume: 60 Questions

Question No: 1

A system administrator needs to set up a new I IP UX server by using ignite-UX in a different subnet. What should the system administrator do to accomplish this goal? (Select two)

- A. Set up an RARP agent
- B. Use a DHCP server only on the ignite-UX subnet
- C. Place one DHCP server on each subnet
- D. Set up bootp relay agents
- E. Use a DHCP server only on the HP-UX server subnet

Answer: B,E

Question No: 2 What are ways to determine a host's node name from the command line? (Select two)

- A. Hostname
- B. Uname
- C. Grep ^HOSTNAME /etc/rc.config.d/netconf
- D. Host
- E. Xhost

Answer: A,B

Question No: 3

In preparation for a maintenance window, a system administrator wants to download and test the latest ONCplus Release. What is the correct way to accomplish this task?

- A. Obtain independent software units from the HP Software Depot
- B. Download it from the HP Support Center in the patch management section

C. Call the local Support Center to get the depot provided by a personal ftp

D. Use Software Assistant (SWA) to obtain a customized depot for the test system

Answer: B

Question No: 4 Which file contains volume group information for LVM v2?

A. /etc/tvmtab\_y2

B. /etc/lvmtab\_p

C. /etc/Wmtab\_2

D. /etc/lvmtab

Answer: B

Question No: 5 Which command is called during a cold install to set key system parameters after the first reboot?

A. bootconf

B. sec\_parms //set\_parms

C. lvlnboot

D. instladm

Answer: B

Question No: 6 Which command should a system administrator use to remove an environment variable?

A. Export,

B. Unexport

C. Unset

D. Set

Answer: C

Question No: 7 A company decides to establish the following system-wide password policy: Minimum length of password: 8 Minimum upper case characters: 2 Minimum number of numeric characters: 2 Maximum age: 90 days Which procedure should the system administrator use to establish the password policy?

A. Edit /etc/useradd and set the following parameters MlN\_PASSWORD\_LENGTH=8 PASSWORD\_MIN\_UPPER\_CASE=2 PAS SWORD\_MIN\_N umbers =2 PASSWORD\_MAXDAYS=90

B. Run passwd -w default -o min\_length:8 -o min\_upper: 2 -o min\_special:2 -o max\_d.ay3 : 90 on the command line.

C. Edit the named parameters by means of the System Management Homepage (SMH) in the User db Section for all local users.

D. Edit /etc/default/security and sat the following parameters: MIN PASSWORD LENGTH=8 PAS SWORD \_\_ MIN\_UPPER\_CASE\_C \_\_ MARS=2 \_\_ PASSWORD\_MIN\_DIGIT\_CHARS=2 \_\_ PASSWORD MAXDAYS=90

Answer: A

Question No: 8

A system administrator is running swinstal –s /tmp/example.depot /\*. Which condition must be met to successfully run this command?

A. The system must be in the single-user run level

B. AH file systems listed in /etc/fstab must be mounted

- C. The example depot must be registered
- D. All previous versions, if any, must be removed.

Answer: D

Question No: 9

A system administrate wants to add disk3 as a mirrored boot disk Which step must the system administrator perform to allow the mirror copy to boot the server if the primary disk fails?

A. mkboot —a "boot vmunix —q" /dev/rdisk/disk3

B. mkboot a "boot vmunix —lq" /dev/disk/disk3

C. mkboot —a "hoot vmunix —q" /dev/disk/disk3

D. mkboot -a "boot vmunix -lq" /dev/rdisk/disk3

Answer: D

Question No: 10

A system is going down just before a job scheduled with the at command starts. What will happen in this iob?

A. A question whether to start this job will be displayed on the console

B. During system shutdown a warning will be displayed on the console

C. The job will not be started

D. The job will start during system startup.

Answer: D

Question No: 11

What is the maximum amount of data that a make tape recovery tape can hold when all applicable patches have been applied to an HP -UX server?

A. Up to 2GB of data and only on a single tape regardless of the overall tape size

B. Up to 8GB of data and only on a single tape regardless of the overall tape size

C. As much as 2GB of data on a single tape hut if make tape recovery is run in the foreground, it prompts for more tapes, if they are necessary, until all data is stored

D. As much data as will fit on the tape but if make tape recovery is run in the foreground, it prompts for more topes, if they are necessary

Answer: A

Question No: 12 What is the purpose of an fsck command?

A. To re-create a file system after a disk failure

B. To repair a file system after patch Installation

C. To check consistency of an unmounted file system

D. To modify file system parameters

Answer: C

Question No: 13 What happens when a system administrator issues a command without path information?

A. The shell searches through directories from the PATH variable until it finds a directory where the executable exists.

B. The shell searches through directories from the PATH and next through the current directory.

C. The shell searches through the whole file system.

D. The shell searches through the current directory and next through directories from the PATH variable until it finds a directory where the executable exists

Answer: D

Question No: 14

system administrator needs to make a recovery archive of a system named server 1 and is required to include the entire vg00 volume group, exclude /var/tmp the archive, and add the descriptive tag "server 1 recovery". The administrator needs to save the recovery archive to ignite server iux srv01. Which command would accomplish this task?

A)

make\_net\_recovery -s iux\_srv01 -d "server1 recovery" -x inc\_entire=/var/tmp -x exclude=vg00

B)

make\_tape\_recovery -a /dev/rmt/0mn -d "serverl recovery" -x inc entire=vg00 -x exclude=/var/tmp